# FREE eBook

# LEARNING jodatime

Free unaffiliated eBook created from **Stack Overflow contributors.** 

# #jodatime

## **Table of Contents**

| About1                                             |          |  |  |
|----------------------------------------------------|----------|--|--|
| Chapter 1: Getting started with jodatime           | 2        |  |  |
| Examples                                           | 2        |  |  |
| Introduction                                       | 2        |  |  |
| When to use Joda-Time                              | )        |  |  |
| When not to use Joda-Time                          | )        |  |  |
| Considerations for using Joda-Time in Android apps | <b>)</b> |  |  |
| Installation                                       | 2        |  |  |
| Using the library archive                          | <u>)</u> |  |  |
| Using a build tool                                 | 3        |  |  |
| Hello Joda!                                        | 3        |  |  |
| Chapter 2: LocalDate (dealing with dates)          |          |  |  |
| Examples                                           | ł        |  |  |
| Introduction and use case                          | 1        |  |  |
| Basic LocalDates                                   | 1        |  |  |
| Converting other types into LocalDates             | 1        |  |  |
| Credits                                            | ;        |  |  |

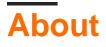

You can share this PDF with anyone you feel could benefit from it, downloaded the latest version from: jodatime

It is an unofficial and free jodatime ebook created for educational purposes. All the content is extracted from Stack Overflow Documentation, which is written by many hardworking individuals at Stack Overflow. It is neither affiliated with Stack Overflow nor official jodatime.

The content is released under Creative Commons BY-SA, and the list of contributors to each chapter are provided in the credits section at the end of this book. Images may be copyright of their respective owners unless otherwise specified. All trademarks and registered trademarks are the property of their respective company owners.

Use the content presented in this book at your own risk; it is not guaranteed to be correct nor accurate, please send your feedback and corrections to info@zzzprojects.com

# Chapter 1: Getting started with jodatime

## Examples

Introduction

Joda-Time is a robust alternative to the Java date and time classes.

Prior to Java SE 8, the standard Java date and time classes like java.util.Calendar are difficult to use and prone to errors. Joda-Time emerged as the de-facto standard library for date and time manipulation in many open-source-projects.

However, starting with Java SE 8 the package java.time (JSR-310) is available and users are asked to migrate to the same since Joda-Time is now in maintenance mode.

# When to use Joda-Time

You want to manipulate dates and times and:

- 1. You are developing a project in an environment where Java SE8 is not available
- 2. You are maintaining a legacy project that already uses Joda-Time
- 3. You are developing a cross-platform project and you would like to maintain an API which has similarities to the APIs of other libraries like Noda Time and js-joda (although there is no exact match).

## When not to use Joda-Time

- 1. You don't need to work with dates and times
- 2. You are developing a new project where Java SE8 is available: instead use the java.time (JSR-310) classes.

# Considerations for using Joda-Time in Android apps

Since the standard Joda-Time library can inflate the memory-footprint of apps, consider using joda-time-android. This is a fork optimized for Android development, and also contains a Joda-Time port of Android's native DateUtils.

Installation

# Using the library archive

Download the JAR and add it to the classpath for your Java project

# Using a build tool

If you are using a build tool like Maven or Gradle:

1. Maven

```
<dependency>
    <groupId>joda-time</groupId>
    <artifactId>joda-time</artifactId>
    <version>2.9.6</version>
</dependency>
```

2. Gradle

Add the following line to the dependencies closure inside your build.gradle:

```
compile 'joda-time:joda-time:2.9.6'
```

## Hello Joda!

We can now write the following HelloJoda program!

```
import org.joda.time.LocalDate;
public class HelloJoda {
    public static void main(String [] args) {
        LocalDate today = LocalDate.now();
        System.out.println("Hello Joda! Today's date is: " + today);
    }
}
```

Which will output something like this:

Hello Joda! Today's date is: 2016-11-26

Read Getting started with jodatime online: https://riptutorial.com/jodatime/topic/8006/gettingstarted-with-jodatime

# **Chapter 2: LocalDate (dealing with dates)**

## **Examples**

Introduction and use case

A LocalDate is a date without a timezone. Consider using them when you are only concerned with the year, month, and day of month and are not interested in an exact time. For example, when we write our date of birth (such as 1960-01-01) we don't care about the timezone in which it happened.

**Basic LocalDates** 

A given year-month-day:

```
LocalDate oneJanuaryNineteenSixty = new LocalDate(1960,1,1);
```

## Today's date:

LocalDate today = LocalDate.now()

## Tomorrow:

```
LocalDate tomorrow = LocalDate.now().plusDays(1);
```

### Yesterday:

LocalDate yesterday = LocalDate.now().minusDays(1);

### Two weeks ago:

LocalDate twoWeeksAgo = LocalDate.now().minusWeeks(2);

### Nine months before 1960-01-01:

LocalDate conception = new LocalDate(1960-01-01).minusMonths(9);

### The Saturday of this week:

LocalDate saturday = LocalDate.now().withDayOfWeek(DateTimeConstants.SATURDAY);

## **Converting other types into LocalDates**

Converting a java.util.Calendar object:

Calendar rightNow = Calendar.getInstance(); LocalDate today = LocalDate.fromCalendarFields(rightNow);

#### Converting a java.util.Date object:

```
Date rightNow = new Date();
LocalDate today = LocalDate.fromDateFields(rightNow);
```

## Converting a string:

```
String dateString = "1960-01-01"
LocalDate birthDate = LocalDate.parse(dateString);
```

Read LocalDate (dealing with dates) online: https://riptutorial.com/jodatime/topic/8023/localdate--dealing-with-dates-

# Credits

| S.<br>No | Chapters                       | Contributors                                           |
|----------|--------------------------------|--------------------------------------------------------|
| 1        | Getting started with jodatime  | Community, Daniel Käfer, David Rawson, Meno Hochschild |
| 2        | LocalDate (dealing with dates) | David Rawson                                           |